# Diseño y Simulaciones de un £ltro activo selectivo de las corrientes armónicas de un horno de arco

Gonzalo Casaravilla, Adriana Salvia

*Abstract***—En este trabajo se presentan los modelos y los resultados de las simulaciones realizadas para analizar el comportamiento de los £ltros activos selectivos en una instalacion´ real de un horno de arco.**

**En la primera parte se muestra como ´ se realizaron y veri£ caron los calculos ´ para obtener las corrientes consumidas por el horno de arco a partir de registros de corrientes y tensiones tomados en un punto alejado de la instalacion. ´**

**Luego se presenta el modelo de simulacion´ y los resultados del sistema electrico ´ y del £ltro activo disenados. ˜**

**Por ultimo ´ se muestra el diseno˜ de un inversor de tension´ del £ltro activo necesario para que los £ltros tomaran la corriente armonica ´ deseada.**

## I. INTRODUCCIÓN

Con el objetivo de estudiar el comportamiento de los £ltros activos selectivos mediante simulaciones, se desarrolló el modelo de una instalación real de horno de arco.

Las corrientes en el horno de arco que se utilizaron como dato de entrada en las simulaciones realizadas, se calcularon a partir de registros de corrientes y tensiones que fueran tomados de los transformadores de medida ubicados en la salida de la línea que alimenta la instalación en la estación Montevideo A.

Estos registros fueron obtenidos a partir de un equipo especializado en medida de transitorios en redes eléctricas. Cada uno de los registros consta de 15 ciclos de 256 medidas cada uno.

Para poder obtener la corriente consumida por el horno se implementaron las ecuaciones que modelan el sistema real y se resolvieron numericamente (Matlab). En esta etapa se debieron resolver problemas de cálculo originados por las bruscas variaciones en las formas de onda de los registros.

La veri£cación de los resultados obtenidos se realizó utilizando una herramienta de simulación standard (Simulink) en la que se modeló nuevamente el sistema, siendo el dato de entrada en este modelo las corrientes en el horno de arco calculadas, mientras que la salida son las corrientes y tensiones en la estación Montevideo A.

Una vez obtenidas las corrientes por el horno de arco y el modelo del sistema se incorporó el £ltrado activo selectivo. Para separar las corrientes de las secuencias armónicas a  $fltrar con un \n[fltro](#fltro) activo shunt (Fig. 1) se utilizó lo que se$ denominó celda selectiva básica del £ltro  $(SFBC)$  [1]. Esta celda permite separar en tiempo real una determinada secuencia armónica de una determinada corriente. Los cálculos que realizan estas celdas se basan en la Teoría  $pq$  [2]. La ventaja de utilizar estos cálculos es que permiten separar las componentes de frecuencia fundamental de la potencia instantánea y la potencia imaginaria. Como el objetivo es poder separar una

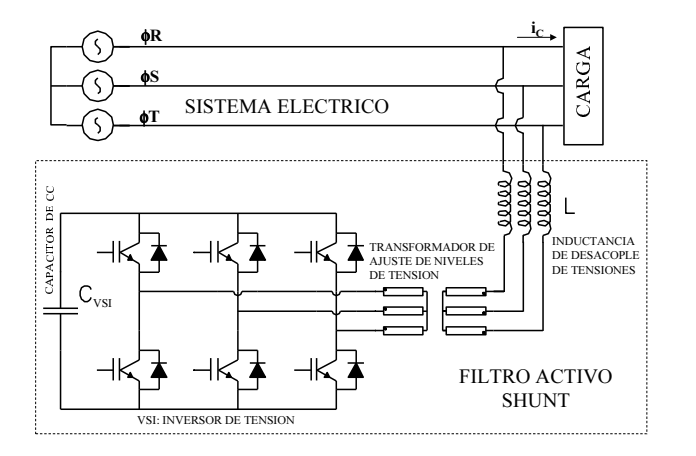

Fig. 1. Filtro activo shunt

determinada secuencia armónica de una corriente lo que se hace es modular la corriente a esa determinada frecuencia previo a los cálculos de la Teoría  $pq$ . Al £ltrar con un pasabajos se obtienen las componentes de las potencias de la secuencia deseada. En este trabajo se muestra el modelo desarrollado para simular la celda SFBC.

En una primera etapa se analizaron los resultados suponiendo que el £ltro activo imponía perfectamente la corriente que indicaba el control y se analizaron diferentes formas de control y ubicaciones del £ltro. Estos resultados se presentaron en [1], [3], [4], [5], [6], [7] y [8]

Finalmente se diseñó en la herramienta de simulación un £ltro activo utilizando un inversor de tension´ (VSI) conectado en serie con un £ltro pasivo: para esto fue necesario calcular la tensión de referencia del inversor para que el £ltro tomara la corriente deseada. El control del inversor que se implementó fue un  $PWM$  y su diseño implicó determinar la tensión de la fuente de continua y la frecuencia del inversor.

## II. DESCRIPCIÓN DE LAS INSTALACIONES

La instalación utilizada como modelo para la adquisición de los registros fue la fábrica de productos de hierro Gerdau-Laisa que a los efectos de producir la materia prima funde chatarra en un horno de arco de alterna. El esquema eléctrico esta instalación en el momento que se obtuvieron los registros es el que muestra la Fig. 2. El Transformador de 15 MVA está ubicado en la estación Montevideo A 150 kV de UTE. A 13km, por cable subterráneo, está la fábrica donde había un transformador de 11 MVA, un inductor variable de 1.25-0.6 MVA, un transformador de 6.7 MVA y el horno de arco.

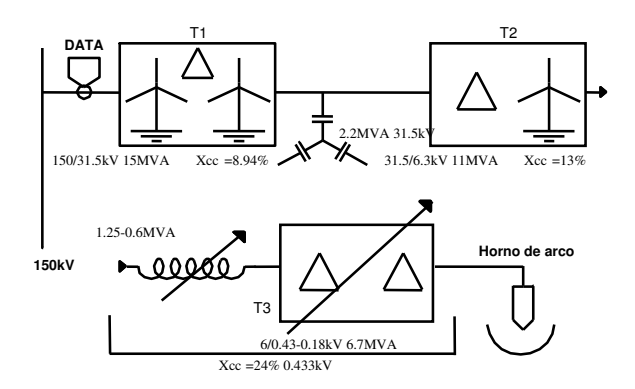

Fig. 2. Esquema eléctrico del horno de Laisa

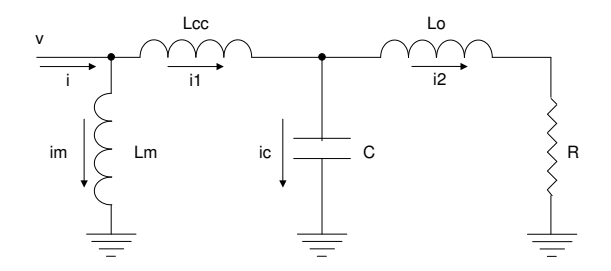

Fig. 3. Modelo del sistema

## III. MODELO DEL SISTEMA

El sistema de la Fig. 2 se modeló por fase según el circuito de la Fig. 3. Este modelo es una simpli£cación de la realidad, ya que no necesariamente el sistema tiene carga equilibrada: en particular, el triángulo de T1 podría ser considerado y se podría utilizar el modelo generalizado trifásico del transformador de ¤ujos ligados.

Se considera unicamente la inductancia de magnetizacion´ del transformador de entrada T1, pues se asumen como despreciables las correspondientes a los transformadores T2 y T3. Tampoco se consideran en el modelo las resistencias de los transformadores, cables y bobina.

Todos los valores de capacidades e inductancias se calcularon tomando como referencia la tensión de  $150kV$ .

En de£nitiva, se tiene que  $Lm$  es la inductancia de magnetización del transformador T1,  $Lcc$  la impedancia de cortocircuito del transformador T1, mientras que Lo es la suma de la inductancia del inductor más las impedancias de cortocircuito de los transformadores T2 y T3.

La relación entre la corriente de magnetización  $im$  y la tensión de entrada al sistema  $v$  es

$$
v = Lm \frac{dim}{dt} \tag{1}
$$

por lo que se puede calcular la corriente im como

$$
im = \frac{1}{Lm} \int v \, dt \tag{2}
$$

La corriente de entrada al sistema es

$$
i = i1 + im \tag{3}
$$

entonces se calcula

$$
i1 = i - im \tag{4}
$$

De la expresión de la tensión en bornes del condensador

$$
vc = v - Lcc\frac{di1}{dt} \tag{5}
$$

se puede calcular la corriente por el condensador

$$
ic = C\frac{dvc}{dt} \tag{6}
$$

Finalmente como

$$
i1 = i2 + ic \tag{7}
$$

utilizando (4) y (6) se puede calcular la corriente consumida por el horno de arco

$$
i2 = i1 - ic \tag{8}
$$

## *III-A. Condiciones iniciales*

Para la resolución de las ecuaciones diferenciales anteriores, fue necesario calcular los valores iniciales de las variables de estado: tensión en bornes del condensador y corrientes por las bobinas (basta con calcular la corriente de magnetizacion´ inicial).

El valor inicial de la corriente de magnetización, asumiendo que la tensión de entrada es sinusoidal:

$$
im0 = \frac{vm}{Xm}\cos\left(\theta - \frac{\pi}{2}\right)
$$
 (9)

siendo  $Xm$  la reactancia de magnetización de T1;  $\theta$  el ángulo de fase en radianes de la tensión de entrada en el instante inicial, y  $vm$  la amplitud de la tensión de entrada. El defasaje  $\pi/2$  aparece porque la corriente por la bobina está atrasada 90 con respecto a la tensión.

La tensión inicial en el condensador según la ecuación (5) es

$$
vc(0) = v(0) - Xcc1[i(0) - im(0)];
$$
\n(10)

siendo  $Xcc1 = 2\pi fLcc$ .

## IV. MÉTODOS DE CÁLCULO UTILIZADOS

Utilizando las ecuaciones vistas anteriormente se hizo una rutina de cálculo, que a partir de los registros de tensión y corriente a la entrada del circuito de la Fig. 3, calcula la corriente i2 (corriente consumida por el horno de arco). Para resolver estas ecuaciones diferenciales se utilizó inicialmente la función  $diff.m$  del Matlab para calcular las derivadas

$$
diff(\vec{x}) = [x(2)-x(1) \quad x(3)-x(2) \quad \dots \quad x(n)-x(n-1)]
$$
\n(11)

mientras que para integrar se utilizó la regla del trapecio

$$
\int f(x)dx \approx \sum \left[ (f(x_i) + f(x_{i-1})) \left( \frac{x_i - x_{i-1}}{2} \right) \right]
$$
 (12)

Al intentar veri£car mediante una simulación inversa (Seccion´ V) los resultados obtenidos al resolver estas ecuaciones se vió que existían diferencias en las formas de onda.

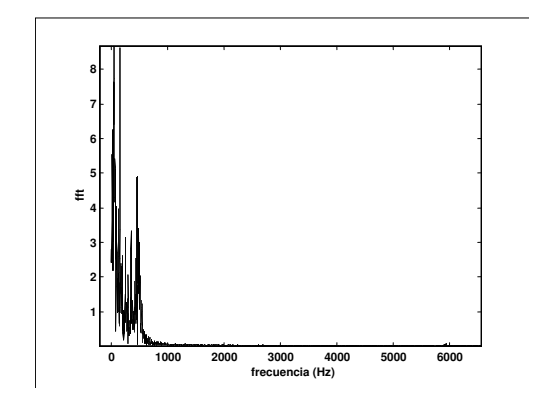

Fig. 4. Espectro de la corriente de entrada.

En particular, la corriente del horno calculada presentaba componentes en alta frecuencia que fueron inicialmente atribuidas a errores de calculo. ´

Para intentar reducir estos errores, se intentó mejorar los métodos de derivación e integración utilizados y luego se estudió que efectos tenía el £ltrar las altas frecuencias de las corrientes.

#### *IV-A. Metodo ´ de Simpson*

Este método aproxima la integral de  $f(x)$  entre dos puntos a y b como

$$
\int_{b}^{a} f(x) = \frac{h}{3} * (fa + 4fc + fb)
$$
 (13)

siendo c el punto medio entre a y b, y  $h = \frac{b-a}{2}$ 

Las rutinas para integrar disponibles en el Matlab necesitan de una función que pueda ser evaluada analíticamente. En este caso no se disponía de una función sino de registros de datos; por lo que fue necesario crear una nueva función. La misma calcula la integral de la función  $f(t)$  utilizando el método de Simpson, siendo  $f0$  el valor de la función en el instante inicial.

Esta rutina obtiene valores intermedios entre las muestras utilizando la función  $\text{interpl.m}$  del Matlab que interpola usando el método de interpolación cúbica *spline*.

# *IV-B. Filtrado de las componentes de alta frecuencia de las corrientes*

Como ya se ha mencionado, en la corriente calculada i2, se observaron componentes de alta frecuencia importantes, las cuales no aparecían en la corriente de entrada. En la Fig. 4 se muestra el espectro de la corriente de entrada. Se observa que el mismo no tiene componentes en frecuencia importantes más allá de los  $750Hz$ , por lo tanto esta frecuencia podría de£nirse como el ancho de banda de la señal. Esta frecuencia se corresponde con el armónico 15.

Al derivar esta corriente, las frecuencias altas se ampli£can, incluso aquellas que están por encima de los  $750Hz$ . Esto produce un ripple en la corriente del horno i2.

La Fig. 5 muestra el espectro de la derivada de la corriente de entrada i calculada como cociente incremental, es decir:

$$
\frac{dI(n)}{dt} = \frac{I(n) - I(n-1)}{dt} \tag{14}
$$

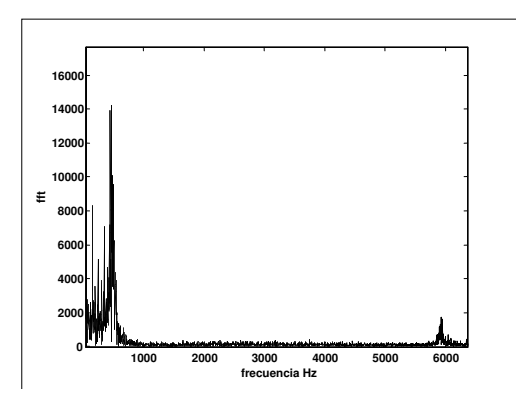

Fig. 5. Espectro de la derivada de la corriente de entrada

Se observa que además de haber aumentado las frecuencias dentro del ancho de banda, también se ampli£can las componentes fuera de este.

La respuesta al impulso del un £ltro derivador (cociente incremental) es:

$$
H(e^{j\theta}) = \frac{2je^{\frac{-j\theta}{2}}}{dt}sen\left(\frac{\theta}{2}\right)
$$
 (15)

Considerando al derivador como un sistema lineal, la transformada de Fourier de la señal de entrada derivada es el producto de la transformada de la señal de entrada por la respuesta al impulso del derivador.

Por lo tanto, al derivar una señal se ampli£can las frecuencias altas inclusive si las mismas están muy atenuadas en la señal inicial.

Por otro lado, la transferencia del £ltro derivador ideal es

$$
H(e^{j\theta}) = \frac{j\theta}{dt} \tag{16}
$$

En el ancho de banda de la corriente de entrada  $750Hz$ (Fig. 4) las transferencias de un £ltro derivador ideal y un £ltro derivador implementado con cocientes incrementales coinciden. Por otra parte, las frecuencias altas se atenúan más al derivar con el £ltro derivador de cocientes incrementales que con un £ltro derivador ideal, por lo que sconcluyó más conveniente utilizar el primero de ellos (función  $diff$  del Matlab).

Para solucionar el problema de las frecuencias altas al calcular derivadas se utilizaron £ltros pasabajos que eliminan las frecuencias no deseadas.

Para esto se utilizó un £ltro Butterworth pasabajos de segundo orden cuya frecuencia de corte se eligió de tal forma que en el ancho de banda de la señal la ganancia fuera aproximadamente la unidad. La ecuación del £ltro es

$$
|H_c(j\omega)|^2 = \frac{1}{1 + (\frac{j\omega}{j\omega_c})^{2N}}
$$
(17)

Como ya se vió, el ancho de banda de las señal de entrada puede considerarse aproximadamente de  $750Hz$ , por lo que para cumplir con la condición de ganancia aproximadamente

1 en esta frecuencia, se eligio´ como frecuencia de corte para el £ltro  $1500Hz$ . Se veri£có que el aumentar el orden del £ltro no produce mejoras signi£cativas.

En este punto se analizó dónde colocar a los £ltros pasabajos en los cálculos:

- Caso 1: No se utilizan £ltros
- $\blacksquare$  Caso 2: Se £ltra unicamente la corriente del horno i2 luego de calculada
- Caso 3: Se £ltra cada vez que se deriva
- Caso 4: Se £ltran los datos de entrada

Para saber cuál es la forma más conveniente de colocar los £ltros, se comparó la corriente de entrada 'dato' con la corriente  $i$  de entrada obtenida con la simulación inversa en cada uno de los casos.

*IV-B.1. Caso 1: No se utilizan £ltros:* En este caso se observaron las componentes de alta frecuencia ya analizadas, en la corriente del horno i2. Usando esta corriente i2 en la simulación inversa para obtener la corriente de entrada  $i$  se observa que no aparecen las componentes de alta frecuencia en la corriente  $i$  simulada, por lo que el circuito estaría actuando como un £ltro para esas frecuencias. La desviación estándar del vector diferencia de estas señales es  $0,0073kA$ 

*IV-B.2. Caso 2: Se £ltra unicamente la corriente del horno i*2 *luego de calculada*: En este caso que no aparecían componentes de alta frecuencia en la corriente i2. Por otro lado, se constató un desfasaje entre la corriente dato y la simulada que hace aumentar el error de la comparación. Este defasaje se debe a que los £ltros no solo modi£can el módulo, sino también la fase de las señales.

*IV-B.3. Caso 3: Se £ltra cada vez que se deriva:* Cuando se colocan £ltros cada vez que se deriva aparecen componentes importantes de frecuencia entre 400 y 550 Hz. El £ltrar la corriente por el condensador ic, hace que las corrientes de alta frecuencia que absorbería el condensador en otro caso, se sumen a la corriente i2.

*IV-B.4. Caso 4: Se £ltran los datos de entrada:* Otra alternativa es £ltrar las tensiones y corrientes de entrada para eliminar las componentes en alta frecuencia producidos por errores en la adquisición de los registros, como por ejemplo error de truncamiento, ruido, etc. Los £ltros colocados en la entrada no eliminan completamente las altas frecuencias, por lo tanto al derivar, éstas se ampli£can y aparecen luego a la salida. Sin embargo, el desfasaje entre la corriente dato y la corriente obtenida en la simulación es menor que en los otros casos. En particular se observó que la componente fundamental prácticamente no presentaba desfasaje.

Luego de analizar todos los casos anteriores se concluyó que se obtenían mejores resultados cuando se £ltraban los datos de entrada, trabajando luego como si estos fueran los datos medidos; o cuando se £ltra la corriente i2 una vez realizados todos los cálculos (caso 2), teniendo en cuenta el desfasaje introducido por el £ltro.

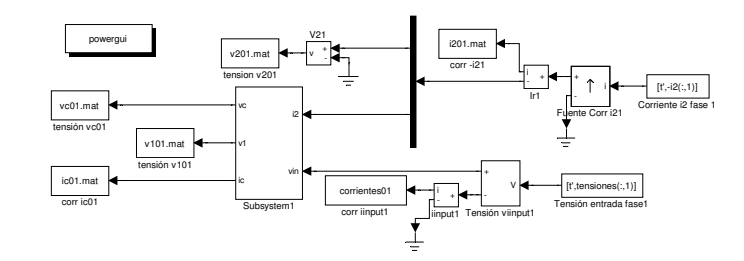

Fig. 6. Modelo que veri£ca cálculo de la corriente i2

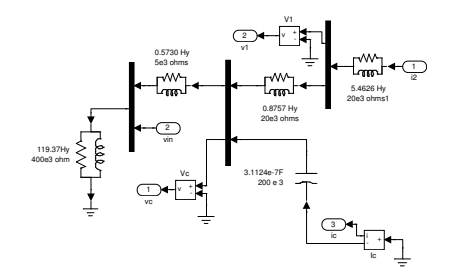

Fig. 7. 'Subsystem 1' de la Fig. 6.

# V. VERIFICACIÓN DEL CÁLCULO DE LA CORRIENTE DEL HORNO

Los datos de entrada que utiliza el modelo simulado que veri£ca el cálculo de la corriente del horno son: el vector de la corriente en el horno −i2 calculado y el vector tensiones que contiene los registros de la tensión en la barra de  $150kV$ . El modelo del sistema en Simulink para una de las fases se muestra en las Fig. 6 y 7.

El signo negativo en el vector de corriente i2, se debe a que el sentido de la fuente de corriente que es controlada por el vector i2 se opone al sentido de la corriente i2 que fue calculada en Matlab con el modelo de la Fig. 3. Los vectores i2 y tensiones son leídos de matrices en archivos .mat previamente almacenados.

Los valores de los elementos del modelo de la Fig. 7 son los mismos utilizados para hacer los cálculos en Matlab. No se incluyeron las resistencias de los cables, bobinados y del banco de condensadores, porque esas resistencias tampoco fueron tenidas en cuenta en los cálculos que se desea veri£car. Las resistencias colocadas en paralelo con las bobinas debieron agregarse para solucionar problemas de cálculo, por lo que tienen un valor alto de forma que la corriente por ellas sea despreciable y no afecte a los resultados de las simulaciones.

Los vectores de tensión y corriente obtenidos en la simulación, fueron comparados con los calculados anteriormente. Fue así que se detectaron los errores de cálculo introducidos que se intentaron disminuir como ya se explicó anteriormente.

## VI. MODELO DE SIMULACIÓN DE UNA SFBC

Las SFBC se modelaron utilizando modelos de celdas básicas como las que se muestran en las Fig. 8 y 9. Cada una de estas celdas £ltra una sola secuencia armónica, por lo

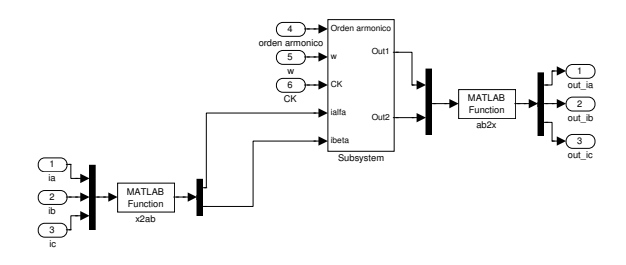

Fig. 8. Celda básica utilizada en las simulaciones

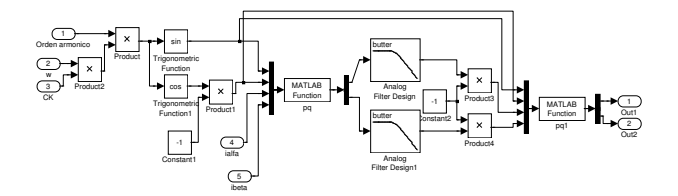

Fig. 9. Subsistema de la Fig. 8

que es necesaria una celda por cada secuencia armónica que se desee eliminar.

El primer bloque del subsistema de la Fig. 8 le aplica a las corrientes de entrada la matriz de la Transformada de Clarke; obteniéndose entonces las corrientes  $i_{\alpha}$ ,  $i_{\beta}$ .

En el sistema de coordenadas  $\alpha\beta$ , se opera de la forma que indica la Teoría pq con las corrientes  $i_{\alpha}$  e  $i_{\beta}$  para lo cual también se utiliza una función realizada en Matlab. Las entradas frecuencia, secuencia y CK se utilizan para generar las señales  $v_{\alpha}$  y  $v_{\beta}$  que se usan en la  $SFBC$  tal como muestra la Fig. 9

Una vez obtenidas las señales  $p \, y \, q$ , éstas se pasan por £ltros pasabajos de forma de eliminar sus componentes de alterna  $\tilde{p}$ y  $\tilde{q}$ . A las señales  $\overline{p}$  y  $\overline{q}$  que se obtienen se les aplica la matriz inversa de la Teoría  $pq$ . Se obtienen entonces, las corrientes, en coordenadas  $\alpha\beta$ , de la secuencia armónica seleccionada que deberá tomar el £ltro activo. A estas corrientes se les aplica la Antitransformada de Clarke.

Los £ltros pasabajos del modelo de la Fig. 8 son £ltros de Butterworth de segundo orden.

Entre las varias mejoras que se fueron incorporando a los distintos modelos fue utilizar como base de tiempos el mismo vector de tiempo de£nido en las rutinas de Matlab en lugar de la señal de reloj  $CK$  del Simulink.

También se cambió la entrada de datos al sistema: tanto los vectores de datos de entrada, como el vector de tiempo y todas las variables del modelo fueron de£nidos en el espacio de trabajo (Workspace) del Matlab como variables globales. La gran ventaja que se logra con esto, es que las simulaciones pueden ser invocadas desde una rutina, y utilizar variables que pueden haber sido previamente calculados por esta rutina. Además no es necesario guardar los datos de entrada y salida en archivos .mat cada vez que se quieren modi£car los datos

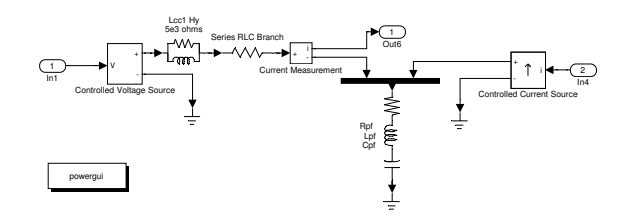

Fig. 10. Modelo del £ltro híbrido para una fase.

de entrada. Lo mismo se hizo con los vectores salida de la simulación.

La secuencia armónica que se quiere £ltrar también fue de£nida en el Workspace, así como los coe£cientes de los  $\pounds$ ltros que se utilizan en la  $SFBC$ . Los coe $\pounds$ cientes de estos £ltros se calculan para cada una de las secuencias armonicas ´ que se quieren £ltrar.

## VII. MODELO DE SIMULACIÓN DE UN FILTRO ACTIVO HÍBRIDO

El modelo de la Fig. 10 se utilizó en los estudios para calcular la corriente de línea resultante al utilizar un £ltro activo híbrido. Como puede verse el modelo es muy simple: sus entradas son la tensión en la barra de  $150kV$  (todos los valores están referidos al bus de  $150kV$ ) y la corriente que se considere como carga. Esta corriente de carga debe haber sido calculada previamente en la rutina del Matlab que ejecuta este modelo.

## VIII. DETERMINACIÓN DE LAS CARACTERÍSTICAS DEL INVERSOR (VSI) DE UN FILTRO ACTIVO HÍBRIDO

En los modelos anteriores se asumió que el £ltro activo imponía en forma perfecta la corriente que el control indicaba. En esta sección se analizará la implementación física del £ltro activo si se utiliza un inversor de tensión (VSI) conectado en serie con el £ltro pasivo.

El primer paso es, dada la corriente que debía tomar el £ltro, calcular la tensión  $u_{AF}$  que debía suministrar el inversor [3][6].

El modelo de la Fig. 11 se utilizó para veri£car que con la tensión del inversor  $u_{AF}$  calculada, la corriente que tomaba el £ltro pasivo fuera igual a la calculada con el método de la sección anterior. Las entradas de este modelo son la tensión en la barra de 150 kV, la corriente del horno, y la tensión  $u_{AF}$ que debería entregar el inversor, mientras que la salida es la corriente por el £ltro pasivo que luego se comparara con la deseada. Los modelos para las otras dos fases son identicos. ´

La tensión del inversor (VSI) se modela como una fuente de tensión controlada por el vector de tensión  $u_{AF}$  previamente calculado en Matlab. La fuente de tensión se conecta en serie con el £ltro pasivo y así se forma el £ltro híbrido.

Una vez que se veri£có que las corrientes que se obtenían eran iguales, el próximo paso fue analizar el comportamiento del sistema al colocar un inversor en lugar de la fuente de tensión. Se sustituyó entonces la fuente de tensión controlada

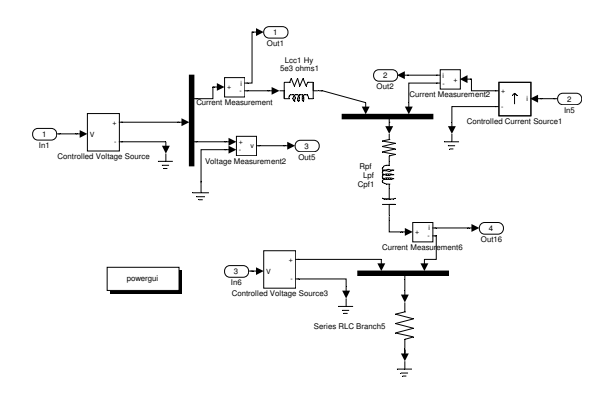

Fig. 11. Modelo que veri£ca los cálculos de la tensión  $uaf$ 

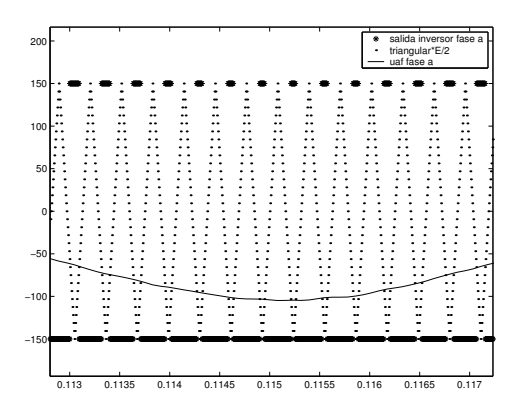

Fig. 12. Formas de onda del control pwm del inversor

por la tensión  $u_{AF}$  del modelo de la Fig. 11 por un bloque que simula la salida de un inversor.

#### *VIII-A. Control del inversor*

El control del inversor implementado es un PWM sinusoidal clásico: dada la tensión  $u_{AF}$  de referencia (modulante), se compara esta con la de una onda triangular (portadora). Si en un instante determinado el valor de la tension´ de referencia es mayor que la onda triangular, la salida del inversor en ese instante será  $+V_{DC}/2$  respecto al punto medio de la entrada de continua  $V_{DC}$  que por otra parte se corresponde con el neutro del sistema trifásico. Si por el contrario, el valor de la tensión  $u_{AF}$  en ese instante, es menor que la señal triangular, la tensión a la salida del inversor será  $-V_{DC} /2$ .

Las formas de onda obtenidas con el control PWM, se muestran en la Fig. 12 siendo para  $V_{DC} = 300kV$  y la frecuencia de la onda triangular  $pf = 3, 2kHz$ .

### *VIII-B. Corrientes y tensiones obtenidas*

La tensión de salida del inversor es una onda rectangular como la que se puede ver en la Fig. 12. Si esta tensión se £ltra con un £ltro de Butterworth pasabajos, de orden 2 y de frecuencia de corte igual a  $750Hz$ , la tensión que se obtiene es la que se puede observar en las Fig. 13 y 14. Se observa que la tensión £ltrada se parece bastante a la deseada, para los valores menores a  $150kV$ . Se recuerda que el inversor

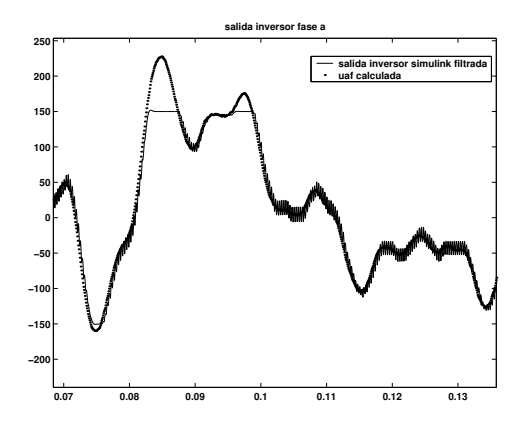

Fig. 13. Tensión de salida del inversor  $u_{AF}$  £ltrada

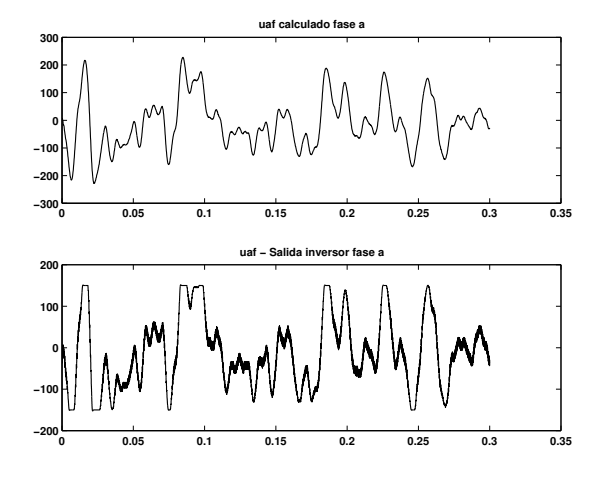

Fig. 14. Tensión de salida del inversor  $u_{AF}$ .

no puede alcanzar tensiones mayores a la mitad del valor de la tensión de continua de la fuente del inversor  $V_{DC}$ . La tensión también presenta un problema de ripple debido a las conmutaciones de las llaves del inversor. En la Fig. 15 se pude ver la forma de onda de la corriente de línea il obtenida con el inversor superpuesta a la corriente il previamente calculada.

En este modelo se introdujeron dos variables de diseño del inversor: la tensión de la fuente de continua que alimenta el inversor  $V_{DC}$  y la frecuencia de conmutación de las llaves del inversor  $pf$ . En la siguiente sección se mostrarán los comparativos hechos para determinar cuál sería la mejor elección para este caso.

# *VIII-C. Determinacion´ de la tension´ de la fuente de continua y de la frecuencia del inversor (VSI)*

Con el objetivo de determinar los valores de la tensión  $V_{DC}$  y la frecuencia  $pf$  más adecuados para la aplicación que está analizando, se ejecutaron rutinas que comparan los resultados obtenidos al variar estos parámetros.

*VIII-C.1. Efecto de la variacion´ de la frecuencia de conmutación pf:* Para ver los efectos de la variación de la frecuencia de conmutación del inversor, se simuló el modelo con una tensión de inversor  $V_{DC} = 250kV$ , para seis valores

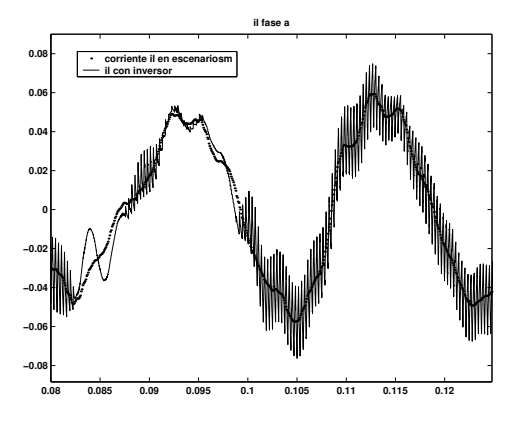

Fig. 15. Corriente de línea il obtenida.

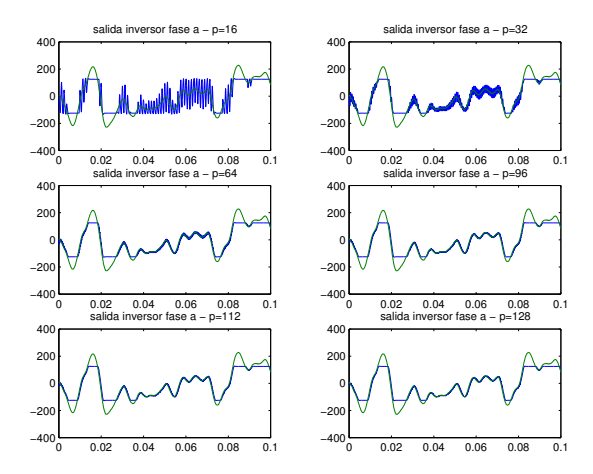

Fig. 16. Tensión salida del inversor y tensión  $u_{AF}$  al variar pf

de la frecuencia de conmutación  $pf$ .

Se de£ne el vector p

$$
vector p = [16 \ 32 \ 64 \ 96 \ 112 \ 128] \tag{18}
$$

Si se multiplican estos valores de  $p$  por la frecuencia fundamental de la red  $f = 50Hz$ , se obtienen las distintas frecuencias de conmutación del inversor para las que se ejecuta la simulación:

$$
vectorpf = [800 \ 1600 \ 3200 \ 4800 \ 5600 \ 6400] \tag{19}
$$

La Fig. 16 muestra la tensión (£ltrada) a la salida del inversor y la tensión  $u_{AF}$  deseada. Como la tensión de continua del inversor es  $V_{DC} = 250kV$ , la máxima tensión de pico que puede alcanzar el inversor es igual a  $125kV$ ; por lo que no es posible reproducir toda la forma de onda de  $u_{AF}$  que presenta valores máximos por encima de los 200kV. Para las frecuencias de conmutación bajas  $pf = 800$  (p=16) y  $pf = 1600$  (p=32), se aprecia una componente de ripple importante.

Para £ltrar la tensión a la salida del inversor se utilizó un £ltro Butterworth de segundo orden y frecuencia de corte  $750Hz$ , por lo que las oscilaciones que se observan en los gráfcos son de frecuencias menores a las de conmutación. La utilización de este £ltro es unicamente a efectos de poder

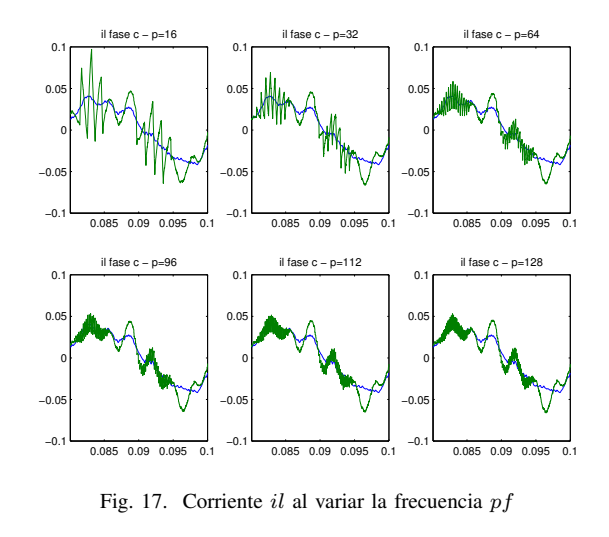

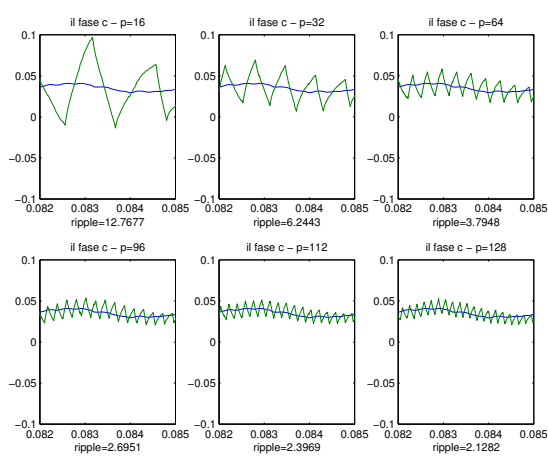

Fig. 18. Corriente il al variar la frecuencia pf

'visualizar' la tensión del inversor, no se utiliza en los cálculos ni en las simulaciones.

En las Fig. 17 y 18 se compara la corriente de entrada il previamente calculada con la obtenida en la simulación. Esta corriente tiene un ripple de frecuencia igual a la del inversor. En la Fig. 18 se ve que la amplitud del ripple disminuye a medida que la frecuencia de conmutación aumenta. También se pude observar en la Fig. 19, que las componentes de alta frecuencia se encuentran en el armónico correspondiente a la frecuencia de conmutación, y que su amplitud se ve atenuada a medida que esta crece.

En cuanto a la reducción de armónicos que se quiere lograr, en el comparativo de la Fig. 20 se puede ver que con el inversor no se llega a los niveles de distorsión armónica que se lograba en los cálculos teóricos; además el ripple a la frecuencia  $pf$  también hace que la distorsión armónica total se incremente. Sin embargo, el aumentar demasiado la frecuencia de conmutación tampoco mejora demasiado los resultados, por lo que serían aceptables frecuencias de conmutación en el orden de los 4800Hz.

*VIII-C.2. Efecto de la variacion´ de la tension´ de continua del inversor*  $V_{DC}$ : Para ver la variación en el comportamiento

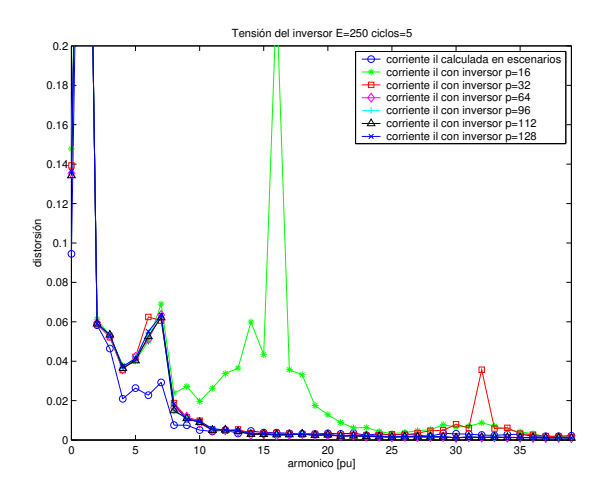

Fig. 19. Distorsión armónica de la corriente

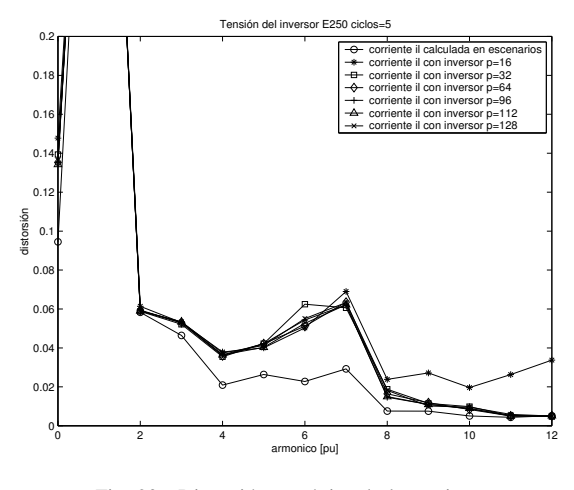

Fig. 20. Distorsión armónica de la corriente

de las corrientes y tensiones al utilizar diferentes tensiones de continua en el inversor, se utilizó el mismo modelo que en el caso anterior, dejando £ja la frecuencia de conmutación  $pf$  en el valor de  $4800Hz$  mientras que las tensiones de continua se variaron de acuerdo al vector de£nido como

$$
vector E = [50 \ 100 \ 150 \ 200 \ 250 \ 300] \tag{20}
$$

Para estas tensiones se gra£có la tensión a la salida del inversor y la tensión  $u_{AF}$  ideal, que se muestran en la Fig. 21 para la fase a. Se ve claramente que a medida que aumenta la tensión, la salida del inversor se parece más a la tensión deseada, pero también aumenta el ripple.

La Fig. 22 muestra la corriente de línea obtenida en los cálculos, comparada con la corriente de línea obtenida en las diferentes simulaciones. En la Fig. 23 se muestra el contenido armónico de la corriente de línea, para los distintos valores de  $V_{DC}$ . Se puede ver que a medida que la tensión aumenta, la corriente de línea obtenida en la simulación tiende a la forma de onda de la corriente il calculada, pero también aumenta el ripple considerablemente (Fig. 24). También se observa que cuando  $V_{DC}$  es igual a  $50kV$  y  $100kV$ , la corriente de línea presenta armónicos que el £ltro activo no es capaz de eliminar

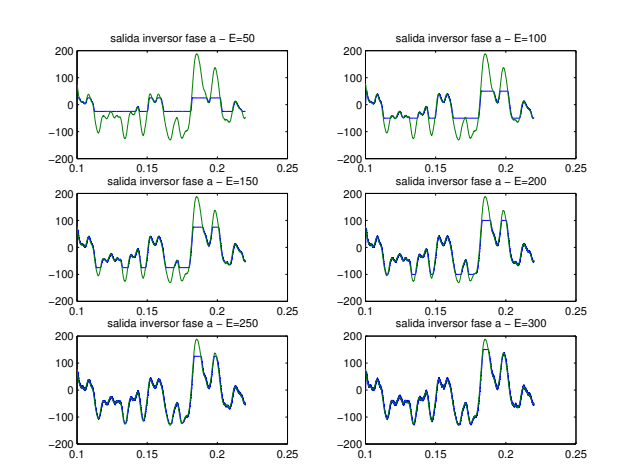

Fig. 21. Tensión salida inversor y tensión  $u_{AF}$  para distintos  $V_{DC}$ .

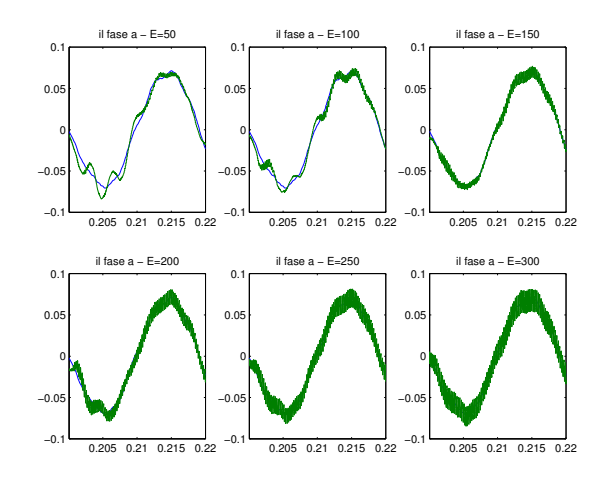

Fig. 22. Comparación de la corriente de línea simulada con la calculada

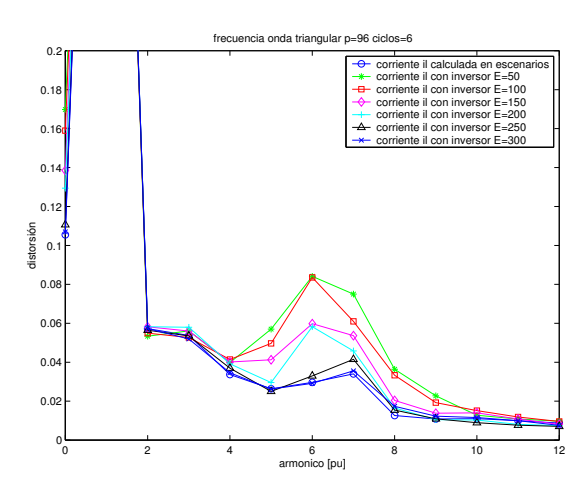

Fig. 23. Distorsión armónica de la corriente

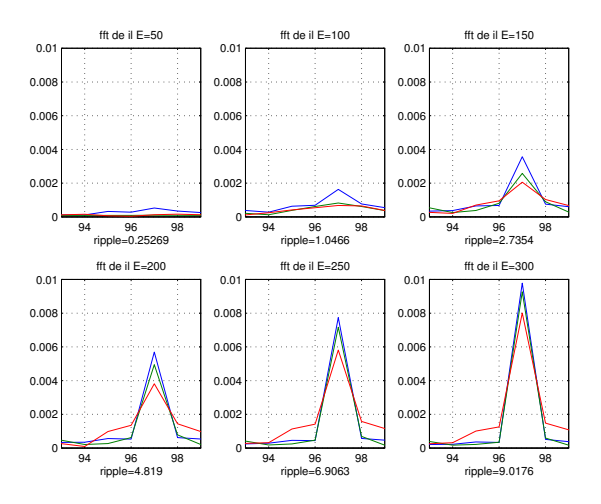

Fig. 24. Transformada de Fourier de il para distintos  $V_{DC}$ 

al no poder reproducir a la salida del inversor la tension´ requerida.

## IX. CONCLUSIONES

En este trabajo se presentó el modelo de cálculo y simulación de una instalación real de horno de arco, así como los cálculos de la corriente del horno a partir de registros tomados en la alimentación de alta tensión de esa instalación. También se describieron los problemas encontrados al realizar estos cálculos y las mejoras desarrolladas.

El modelo del sistema fue utilizado en las distintas simulaciones realizadas para estudiar el comportamiento de los £ltros activos selectivos. Se muestra en particular el modelo de la  $SFBC$  que se utilizó en las simulaciones

Por último se presentan los estudios comparativos realizados con los modelos desarrollados para el diseño de un inversor de tensión del £ltro activo (selección de la tensión de continua y frecuencia del PWM del mismo)

Esta aplicación con variados métodos de veri£cación, implementación de complejos algoritmos de cálculo como es el £ltrado selectivo de secuencias armónicas y la utilización de equipos de electrónica de potencia con métodos PWM, etc; hace necesario la utilización de potentes herramientas de cálculo y simulación. La integración que tiene de estas prestaciones la herramienta utilizada fue fundamental para el desarrollo del trabajo.

### **REFERENCES**

- [1] G. Casaravilla, A. Salvia, C. Briozzo, and E. H. Watanabe, "Control strategies of selective harmonic current shunt active £lter," *COBEP - 6th Brazilian Congress of Power Electronics*, vol. Vol. 2, pp. 432–437, 2001.
- [2] H. Akagi, Y. Kanazawa, and A.Ñabae, "Generalized theory of the instantaneous reactive power in three-phase circuits," *Proceedings of the IPEC'83 - Int. Power Electronics Conf., Tokyo*, pp. 1375–1386, 1983.
- [3] G. Casaravilla, A. Salvia, C. Briozzo, and E. H. Watanabe, "Selective active £lter applied to an arc furnace adjusted to harmonic emission limitations," in *IEEE / PES TyD Latin America*, 2002.
- [4] G. Casaravilla, A. Salvia, C. Briozzo, and E. H. Watanabe, "Control strategies of selective harmonic current shunt active £lter," *IEE Proceedings on Generation, Transmission and Distribution*, vol. 149, no. 6, pp. 689 –694, Nov. 2002.
- [5] G. Casaravilla, A. Salvia, C. Briozzo, and E. H. Watanabe, "Selective active £lter with remote harmonic distortion control," in *International Conference on Harmonics and Quality of Power (ICHQP)*, octover 2002, río de Janeiro-Brasil.
- [6] G. Casaravilla, A. Salvia, C. Briozzo, and E. H. Watanabe, "Series and parallel calculations methods for the reference current values in a selective shunt active £lter." 2003, iEEE catalog Number 03th8692.
- [7] G. Casaravilla, A. Salvia, C. Briozzo, and E. H. Watanabe, "Selective active £lter comparison: Shunt or shunt hybrid with remote harmonic distortion control." in *The 7th Brazilian Power Electronics Conference.*, 2003, pp. 877–884.
- [8] G. Casaravilla, A. Salvia, C. Briozzo, and E. H. Watanabe, "Selective active £lter with optimum remote harmonic distortion control," *IEEE Transactions on Power Delivery*, vol. 19, no. 4, pp. 1990–1997, Oct. 2004.